# **Microsoft Dynamics AX 2012 R3 Installation and Configuration**

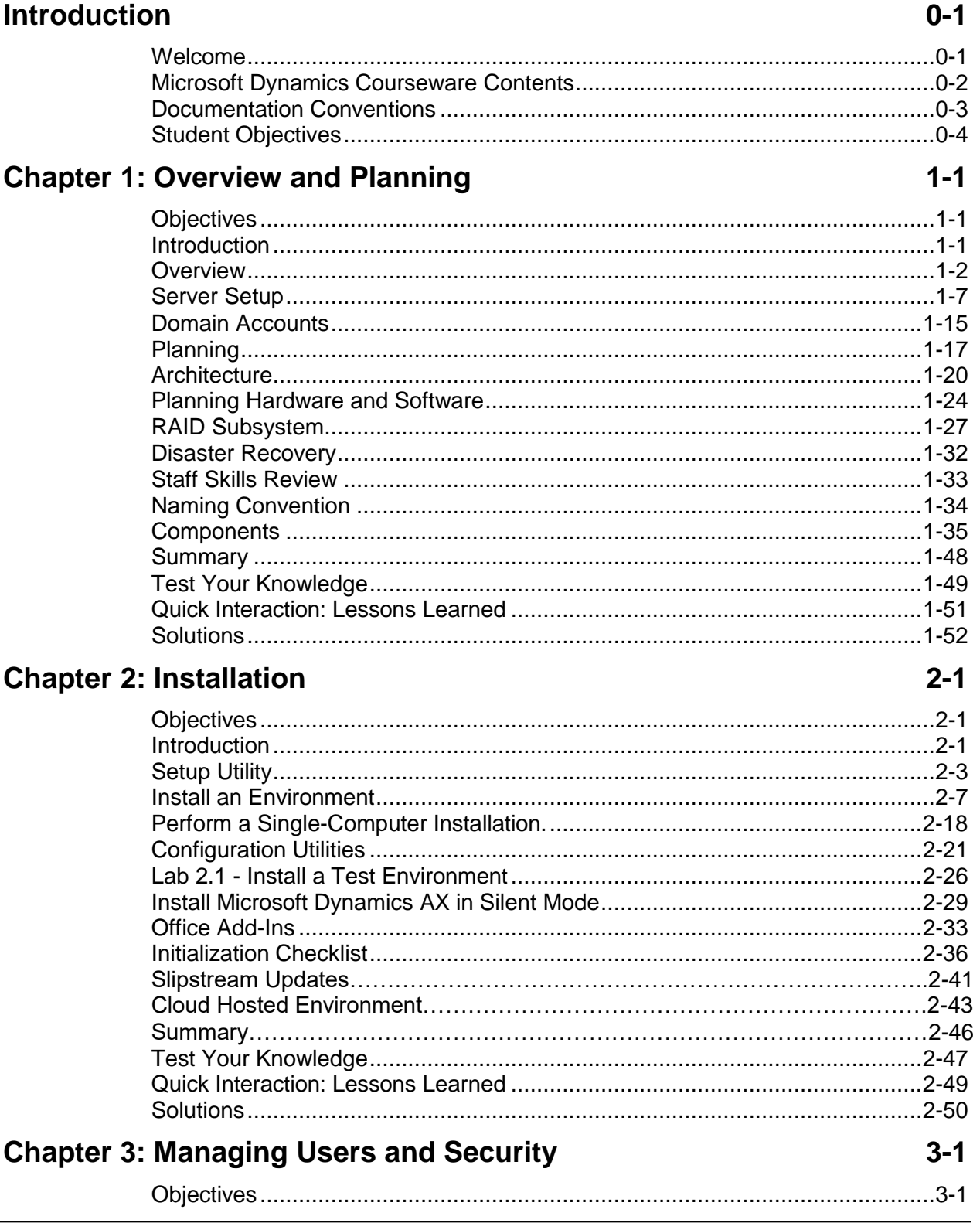

## Microsoft Dynamics AX 2012 R3 CU8 Installation and Configuration

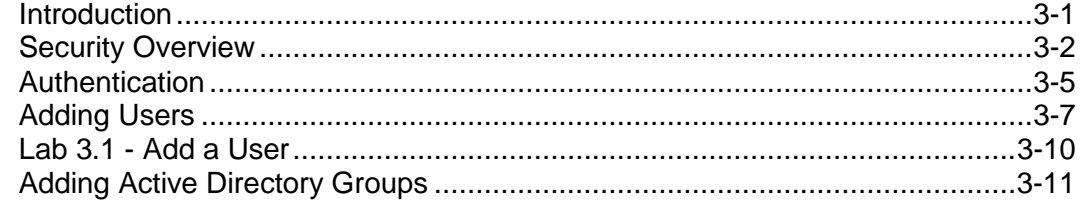

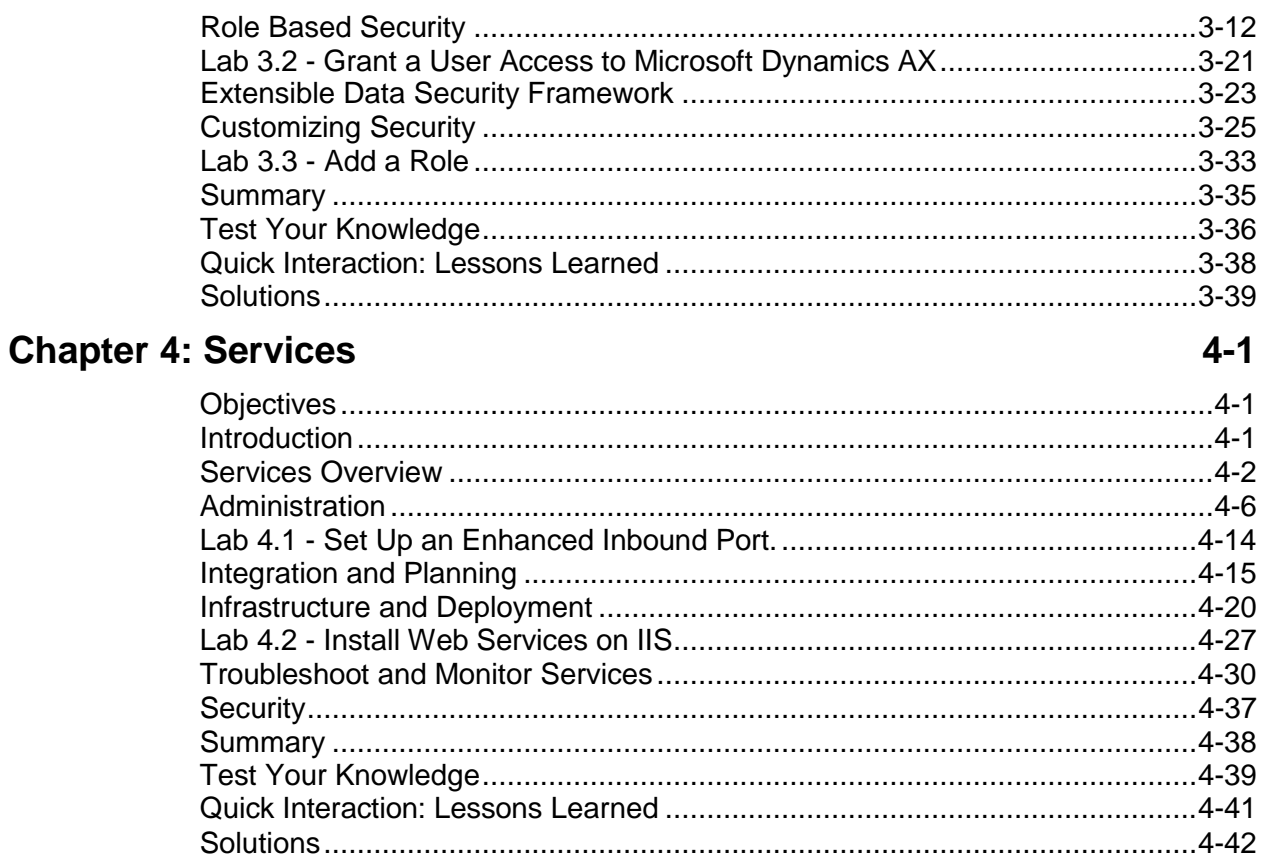

### **Chapter 5: Workflow**

#### $5 - 1$

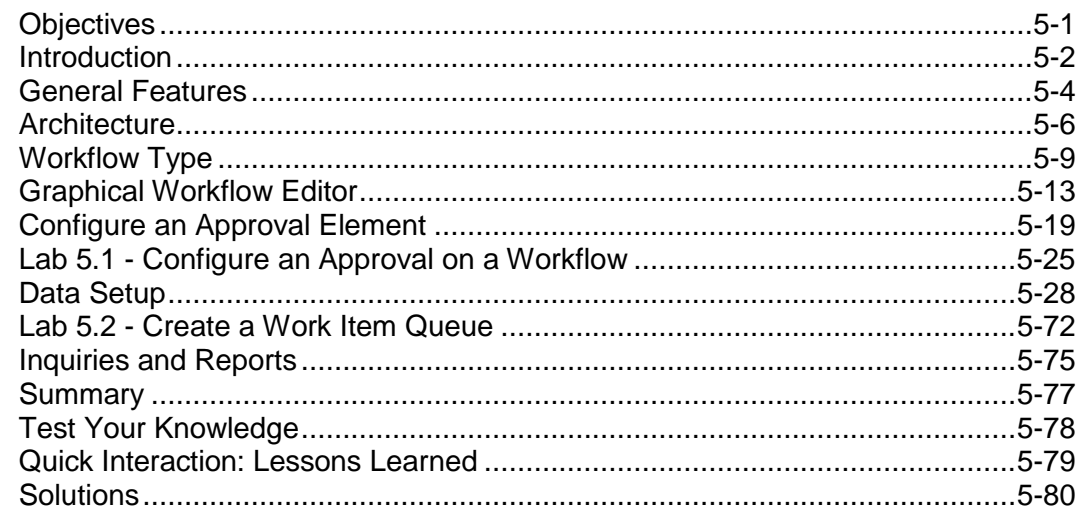

### **Chapter 6: Analytics**

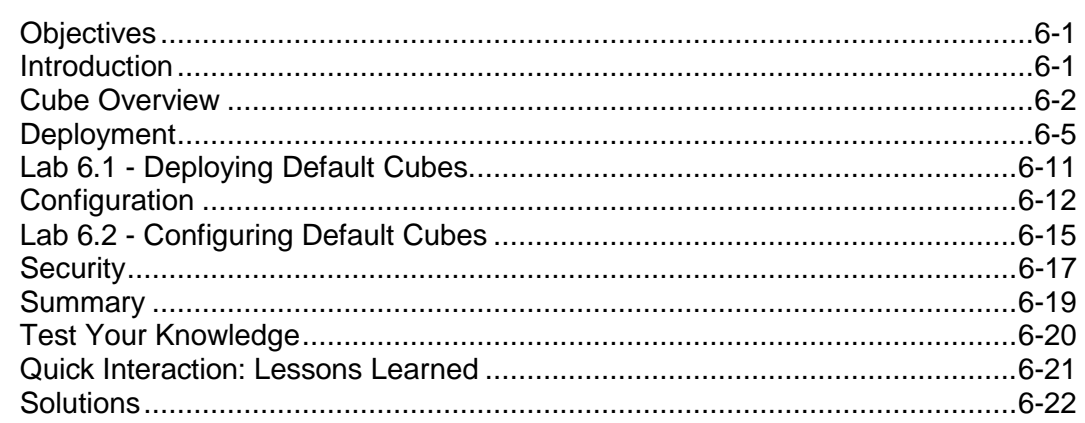

### **Chapter 7: Reporting**

#### $7 - 1$

 $8 - 1$ 

 $9 - 1$ 

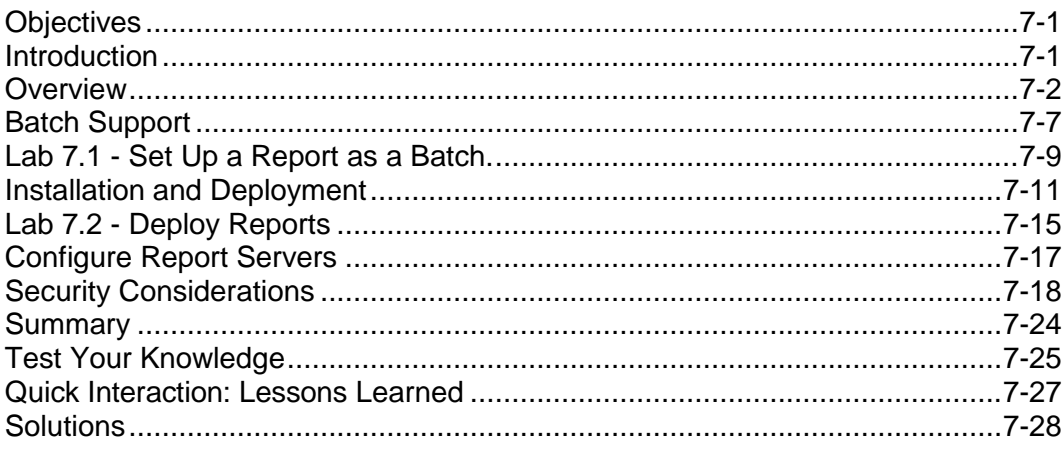

#### **Chapter 8: Enterprise Portal**

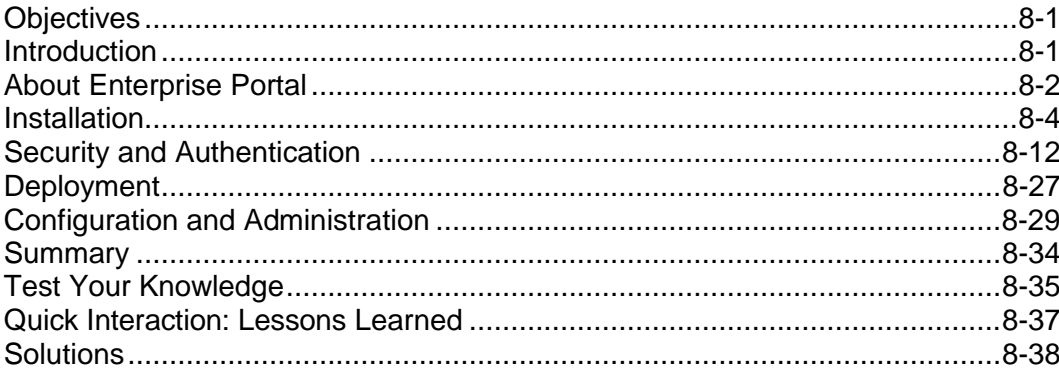

### **Chapter 9: Administration**

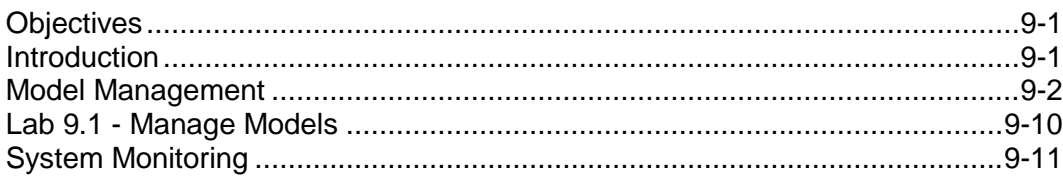

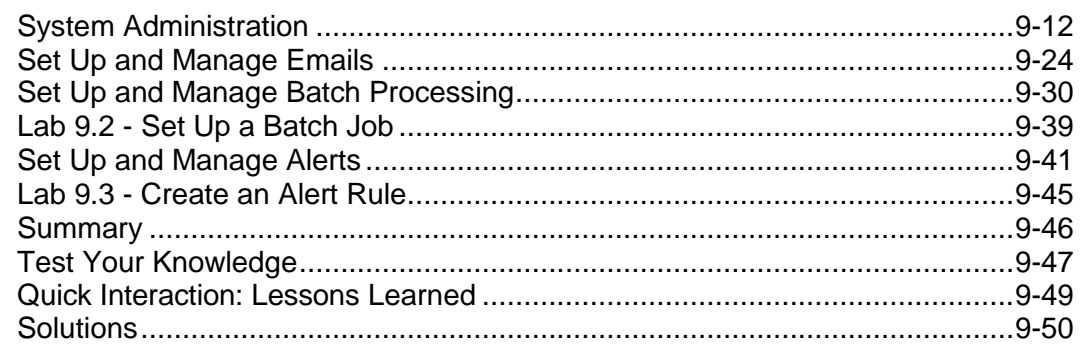

# **Chapter 10: Organization Model**

### $10-1$

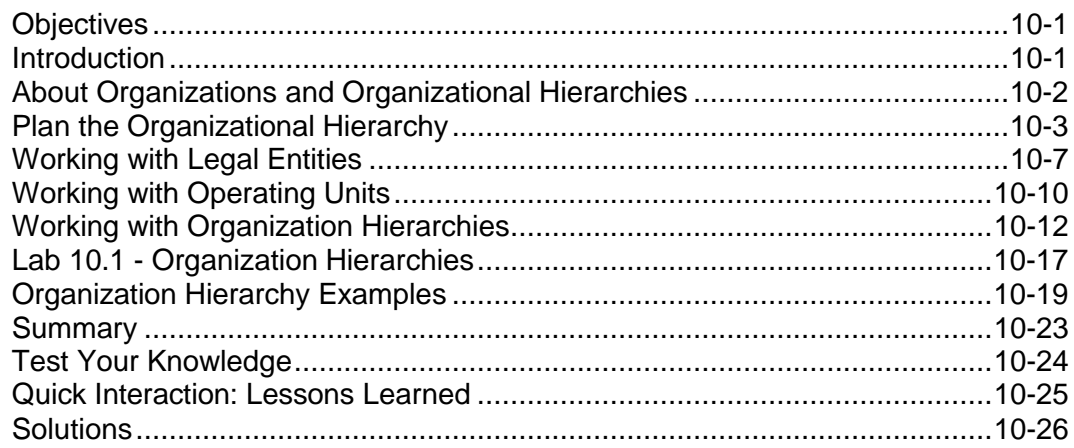